# **teta**

#### Using IRP Clearinghouse for **IRP and IFTA Audit Research**

IFTA/IRP Audit Workshop Las Vegas, NV February 2019

#### Overview

- · Use cases associated with Audit
- IRP Clearinghouse universal features
- Finding Information in Clearinghouse
  - Search for Carrier/Fleet
  - Search by Carrier Name
  - Search by VIN
  - Recap Detail Report
- Resources

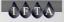

#### Audit Use Cases

- · Compare IFTA and IRP distance.
- Determine where previously registered.
- Determine VIN movement to different fleet/carrier. • Check vehicle
- Verify audit paid.

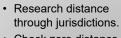

- Check zero distance for IFTA or IRP.
- Change in vehicle ownership.
- purchase and factory price.

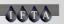

1

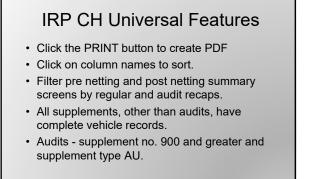

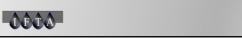

| Ca                                                                                                    | rrier and         | Fleet S         | earch |   |
|----------------------------------------------------------------------------------------------------|-------------------|-----------------|-------|---|
| Admin 2re-Herting Post-garting<br>Recap Information Search Com<br>Recap Information Search:<br>Recap Search<br>Registration Year: 2018 | Recap Information | Pleet Number: 1 | (net) |   |
| ÛÊĈÔ-                                                                                                    |                   |                 |       | _ |

| 59  | nin .                            | fre-fact     | sing Post               | Betting          | Becap B                                 | eports          | <b>G</b> artier         | Doca       | mentation               |              |                 |                                   |
|-----|----------------------------------|--------------|-------------------------|------------------|-----------------------------------------|-----------------|-------------------------|------------|-------------------------|--------------|-----------------|-----------------------------------|
|     | Recap                            | joloma       | tion Search             | Carrier A        | od firet                                | - Arca          | e prioritatie           | 9          |                         |              |                 |                                   |
| lep | stration<br>ount Nu<br>Fie<br>Ci | Year: 2      | 018<br>N0045752         | Carrier L        | on Address:<br>.egal Name:<br>.DBA Name | Ich Der         | no Account              |            | Mailing Address:        |              | 9               |                                   |
| ſ   | Supp.<br>No                      | Supp<br>Type | Reg.<br>Payment<br>Date | Received<br>Date | Foreign<br>Fee Paid                     | Recap<br>Status | Recap<br>Status<br>Date | ор<br>Түре | Transaction Date Range  | Exch<br>Rate | Invoice<br>Date |                                   |
| 1   | 1                                | £C           | 6/21/2018               | 6/21/2018        | \$0.00                                  | N               | 7/15/2018               | ЯH         | 07/01/2018 - 04/30/2019 | 0.0010       | 5/1/2018        | Distance<br>Regulation<br>Close   |
|     | 0                                | . 08         | 6/21/2018               | 6/21/2018        | \$0.00                                  |                 | 7/15/2018               | FH         | 05/01/2018 - 04/30/2019 | 0.0079       | 6/21/2018       | Distance<br>Registration<br>Close |

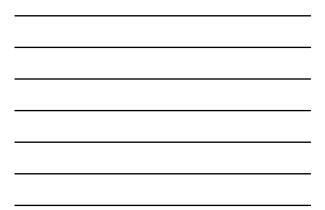

| and the same the    | ormation Search                                                                                | Carrier And Elect                                     | Recap joformation                                                        |                                                                                             |                                      |                                                         |
|---------------------|------------------------------------------------------------------------------------------------|-------------------------------------------------------|--------------------------------------------------------------------------|---------------------------------------------------------------------------------------------|--------------------------------------|---------------------------------------------------------|
| Recap In            | ormation: VI                                                                                   | RGINIA                                                |                                                                          |                                                                                             | Pint G                               |                                                         |
| ystration 14        | er: 1N0045752                                                                                  | Registration Pay Date<br>Received Date<br>Recan State | e: 6/21/2016                                                             | Legal Name: Joh Der<br>US DOT No:                                                           | ne Account                           |                                                         |
| Fleet               |                                                                                                | Recap Status Date                                     |                                                                          | Tax ID Nor<br>stment Hemo: None                                                             |                                      |                                                         |
|                     | Ne: 0                                                                                          |                                                       | #: 7/15/2018 Adju                                                        | stment Hemo: None                                                                           | Credit Fee Amount                    | Total Jurisdiction                                      |
| Fleet<br>upplement  | No: 0<br>Int/2md Y<br>Actual Distance                                                          | Recap Status Date                                     | a: 7/15/2018 Adju<br>Jurisdiction<br>Distance<br>1,000                   | stment Hemo: None<br>Jurisdiction Fee<br>Amount<br>\$26.00                                  | \$0.00                               | Fee \$26.00                                             |
| Fleet<br>upplement  | No: 0<br>Int/2nd V<br>Actual Distance<br>Actual Distance                                       | Recap Status Date                                     | a: 7/15/2018 Adju<br>Distance<br>1,000<br>1,000                          | stment Hema: None<br>Jurisdiction Fee<br>Amount<br>\$26.00<br>\$23.65                       | \$0.00                               | Fee \$26.00<br>\$23.0                                   |
| Fleet<br>Supplement | No: 0<br>Int/2nd V<br>Actual Distance<br>Actual Distance<br>Actual Distance                    | Recap Status Date                                     | 8: 7/15/2018 Adju<br>Jurisdiction<br>Distance<br>1,000<br>1,000<br>1,000 | stment Hemo: None<br>Jurisdiction Fee<br>Amount<br>\$26.00<br>\$23.65<br>\$26.11            | \$0.00<br>\$0.00<br>\$0.00           | Fee \$26.00<br>\$23.60<br>\$24.11                       |
| Fleet<br>Supplement | No: 0<br>Int/2nd V<br>Actual Distance<br>Actual Distance                                       | Recap Status Date                                     | a: 7/15/2018 Adju<br>Distance<br>1,000<br>1,000                          | stment Hema: None<br>Jurisdiction Fee<br>Amount<br>\$26.00<br>\$23.65                       | \$0.00                               | Fee \$25.00<br>\$23.60<br>\$23.61<br>\$26.11<br>\$70.60 |
| Fleet<br>Supplement | No: 0<br>Int/2nd Y<br>Actual Distance<br>Actual Distance<br>Actual Distance<br>Actual Distance | Recap Status Date                                     | *: 7/15/2018 Adju<br>Sutisdiction<br>Distance<br>1,000<br>1,000<br>1,000 | stment Memo: None<br>Jurisdiction Pee<br>Amount<br>\$26.00<br>\$33.65<br>\$26.11<br>\$26.03 | \$0.00<br>\$0.00<br>\$0.00<br>\$0.00 | Fee \$25.00<br>\$23.60<br>\$26.10<br>\$70.60<br>\$161.5 |

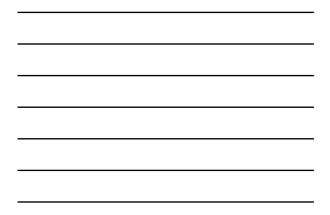

| l | Recap                             | informa      | tion Search             | Carrier 4           | ind Elect                                         | Barro           | p yelematie             | n          |                         |              |                 |                                   |  |
|---|-----------------------------------|--------------|-------------------------|---------------------|---------------------------------------------------|-----------------|-------------------------|------------|-------------------------|--------------|-----------------|-----------------------------------|--|
| - | stration<br>ount Nur<br>Fie<br>Ci | Tear: 2      | N0045752                | Locati<br>Carrier I | Indiana<br>on Address:<br>egal Name:<br>DBA Name: | Ich Der         | no Account              |            | Mailing Address:        | Pris         | 8               |                                   |  |
|   | Supp.<br>No                       | Supp<br>Type | Reg.<br>Payment<br>Date | Received<br>Date    | Foreign<br>Fee Paid                               | Recap<br>Status | Recap<br>Status<br>Date | Og<br>Type | Transaction Date Range  | Each<br>Rate | Involce<br>Date |                                   |  |
| 4 | 1                                 | 8¢           | 6/21/2018               | 6/21/2018           | \$0.00                                            | N.              | 7/15/2018               | PH         | 07/01/2018 - 04/30/2019 | 0.0010       | 5/1/2018        | Electronic Close                  |  |
|   | i.                                | 08           | 6/21/2018               | 6/21/2018           | \$0.00                                            |                 | 7/15/2018               | TH         | 05/01/2018 - 04/30/2019 | 0.0079       | 6/21/2018       | Distance<br>Registration<br>Close |  |

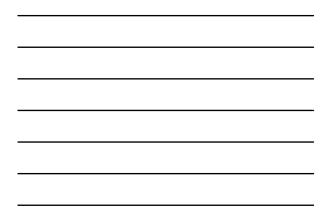

|                                                              |                        | Distan                                                                                   | ce    | De           | tails                                                                           |             |
|--------------------------------------------------------------|------------------------|------------------------------------------------------------------------------------------|-------|--------------|---------------------------------------------------------------------------------|-------------|
| Distance De                                                  | tails - Indiana        | ¢                                                                                        |       |              |                                                                                 | Print Close |
| Registration Yea<br>Account Numbe<br>Fleet N<br>Supplement N | er: IN0045752<br>No: 1 | Reg. Pay Date: 6/21<br>Received Date: 6/21<br>Recap Status: N<br>Recap Status Date: 7/15 | /2018 | Supple<br>Op | egal Name: Ich Demo Acco<br>ment Type: OR<br>erator Type: FH<br>nent Memo: None | unt         |
| Jurisdiction                                                 | Jurisdiction           | Estimate/Actual                                                                          | Seco  | nd Year      | Apportioned<br>Percentage                                                       | Operating   |
| AB                                                           | 1.000                  | Actual                                                                                   |       | No           | 0.001695                                                                        |             |
| AL                                                           | 1,000                  | Actual                                                                                   |       | No           | 0.001695                                                                        |             |
| AR                                                           | 1,000                  | Actual                                                                                   |       | No           | 0.001695                                                                        |             |
| AZ                                                           | 1,000                  | Actual                                                                                   |       | No           | 0.001695                                                                        |             |
| BC                                                           | 1,000                  | Actual                                                                                   |       | No           | 0.001695                                                                        |             |
| CA                                                           | 1,000                  | Actual                                                                                   |       | No           | 0.001695                                                                        |             |
| co                                                           | 1,000                  | Actual                                                                                   |       | No           | 0.001695                                                                        |             |
| CT                                                           | 1,000                  | Actual                                                                                   |       | No           | 0.001695                                                                        |             |
| DC                                                           | 1,000                  | Actual                                                                                   |       | No           | 0.001695                                                                        |             |
| DE                                                           | 1,000                  | Actual                                                                                   |       | No           | 0.001695                                                                        |             |
| FL.                                                          | 1,000                  | Actual                                                                                   |       | No           | 0.001695                                                                        |             |
| GA                                                           | 1,000                  | Actual                                                                                   |       | No           | 0.001695                                                                        |             |
| LA.                                                          | 1,000                  | Actual                                                                                   |       | No           | 0.001695                                                                        |             |
| ID                                                           | 1,000                  | Actual                                                                                   |       | No           | 0.001695                                                                        |             |
| IL.                                                          | 1,000                  | Actual                                                                                   |       | No           | 0.001695                                                                        |             |
| IN                                                           | 1,000                  | Actual                                                                                   |       | No           | 0.001695                                                                        |             |
| KS                                                           | 1,000                  | Actual                                                                                   | 1     | No           | 0.001695                                                                        |             |
| KY                                                           | 1,000                  | Actual                                                                                   |       | No           | 0.001695                                                                        |             |
| LA                                                           | 1,000                  | Actual                                                                                   | 1     | No           | 0.001695                                                                        |             |
| MA                                                           | 1,000                  | Actual                                                                                   |       | No           | 0.001695                                                                        |             |
| MB                                                           | 1,000                  | Actual                                                                                   |       | No           | 0.001695                                                                        |             |
| MD                                                           | 1,000                  | Actual                                                                                   |       | No           | 0.001695                                                                        |             |
| ME                                                           | 1.000                  | Actual                                                                                   | 1     | No           | 220100.0                                                                        |             |

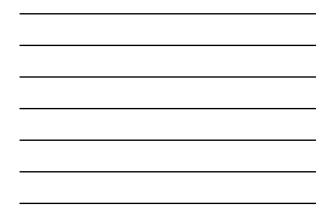

| de: | n   []                          | <u>Pre Niet</u> | sing Post-              | Netting          | Becap: B                                          | tporti .        | Qurier :                | Deca       | umentation              |              |           |                                   |  |
|-----|---------------------------------|-----------------|-------------------------|------------------|---------------------------------------------------|-----------------|-------------------------|------------|-------------------------|--------------|-----------|-----------------------------------|--|
| 1   | Recep                           | joloma          | tion Search             | Carrier 4        | end Elect                                         | Berla           | ę ptomato               | n.         |                         |              | _         |                                   |  |
| 015 | tration<br>unt Nur<br>Fie<br>Co | Vear: 3         | N0045752                | Locato           | Indiana<br>on Address:<br>egal Name:<br>DBA Name: | Sch Der         | no Account              |            | Hailing Address:        | Pin          | e.        |                                   |  |
| 1   | Supp.<br>No                     | Supp<br>Type    | Reg.<br>Payment<br>Date | Received<br>Data | Foreign<br>Fee Paid                               | Recap<br>Status | Recep<br>Status<br>Date | Ор<br>Туре | Transaction Date Range  | Exch<br>Nate | Dete:     |                                   |  |
|     | 1                               | ec.             | 6/21/2018               | 6/21/2018        | \$0.00                                            | N               | 7/15/2018               | PH         | 07/01/2018 - 04/30/2019 | 0.0010       | 5/1/2018  | Distance<br>Report abore          |  |
|     | 0                               | 08              | 6/21/2018               | 6/21/2018        | \$0.00                                            | N               | 7/15/2010               | m          | 05/01/2018 - 04/20/2019 | 0.0079       | 6/21/2018 | Distance<br>Assistration<br>Close |  |
|     |                                 |                 |                         |                  |                                                   |                 |                         |            |                         |              |           |                                   |  |

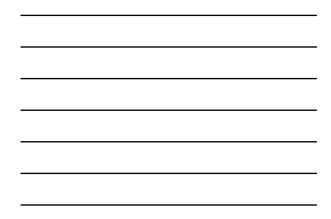

|      |             |                                                   | ting   Post-<br>tion Search | Gerner A         |                                      |                 | Derter .                | Dors             | mentation                     |                |              |                 |                                   |
|------|-------------|---------------------------------------------------|-----------------------------|------------------|--------------------------------------|-----------------|-------------------------|------------------|-------------------------------|----------------|--------------|-----------------|-----------------------------------|
| Car  | rrier       | and F                                             | leet Infor                  | mation:          | Indiana                              |                 |                         |                  |                               |                | Pite         | 0               |                                   |
|      | Fie<br>Co   | Year: 2<br>mber: 3<br>et No: 3<br>sunty:<br>hone: | 40045752                    | Carrier L        | n Address:<br>egal Name:<br>DBA Name |                 | mo Account              |                  | Hailing Add                   | Pess:          |              |                 |                                   |
| 1    | Supp.<br>No | Supp<br>Type                                      | Reg.<br>Payment<br>Date     | Received<br>Data | Foreign<br>Fee Paid                  | Recap<br>Status | Recap<br>Status<br>Date | Ор<br>Туре       | Transaction Date              | Lange          | Each<br>Rate | Invoice<br>Date | -                                 |
| 4    | 1           | ec.                                               | 6/21/2018                   | 6/21/2018        | \$0.00                               | N.              | 7/15/2018               | FH.              | 07/01/2018 + 04/3             | 0/2019         | 0.0010       | 5/1/2018        | Custance<br>Excustration<br>Close |
|      | 0           | OR                                                | 6/21/2018                   | 6/21/2018        | \$0.00                               | N               | 7/15/2018               | H                | 05/01/2018 - 04/3             | 0/2019         | 0.0079       | 6/21/2018       | Costance<br>Anostration<br>Close  |
|      | ×           | IN                                                | Plate<br>Namb               |                  | d Deco                               |                 |                         | Leased<br>rehide | Date Effective<br>Leased Date | Expire<br>Date | I No.        | of Vehick       |                                   |
| 121  | 187637      | *8                                                |                             |                  |                                      |                 |                         |                  | 8/1/2018                      | 4/30/20        | 19           | 12              | Val. Dataila                      |
| 1571 | 175290-     | 45                                                |                             |                  |                                      |                 |                         |                  | 8/1/2018                      | 4/30/20        | 19           | 12              | Veh Details                       |

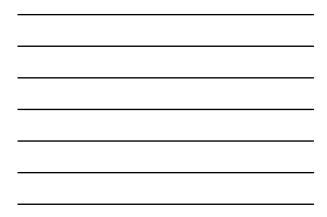

|                                                                                                    | Vehicle Detail                                                                                                | S                                                                                          |
|----------------------------------------------------------------------------------------------------|----------------------------------------------------------------------------------------------------|--------------------------------------------------------------------------------------------|
| Vehicle Details - Indiana<br>VIN: TEST65766768<br>Nodel 'tear: 2009<br>Vehicle Type: TK<br>Factory Price: \$60,000<br>Horsepower: 0 | Equipment No: 1<br>No of Axies: 2<br>Vehicle Hake: NIS<br>Purchase Price: 580,000<br>Unladen Weight: 5,000 lb | Pitut Close<br>New/Used:<br>First Registered:<br>Vehicle Nodel:<br>Purchase Date: 1/1/2010 |
| Fuel Type(s):<br>Owner(s):                                                                                                    | Fuel Type Registration Date<br>6/21/2018                                                                      |                                                                                            |
|                                                                                                    |                                                                                                    |                                                                                            |
| ÛÊĈÔ-                                                                                                    |                                                                                                    |                                                                                            |

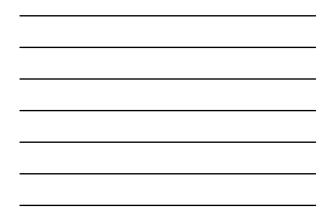

| Vehicle Fee Details - India                                                                                                    |                                 | icle                                                                                                    | Fee                                   | e Detai                                                                                                 | ls       | Print Close     |
|----------------------------------------------------------------------------------------------------|---------------------------------|----------------------------------------------------------------------------------------------------|---------------------------------------|----------------------------------------------------------------------------------------------------|----------|-----------------|
| Registration Vear: 2018<br>Account Number: IN0045752<br>Fleet No: 1<br>Supplement No: 0<br>Supplement Type: OR<br>Num of Months: 12 | Registratic<br>Re<br>Recap<br>R | n Pay Date: 6/2<br>celved Date: 6/2<br>Recap Status: N<br>Status Date: 7/1<br>eg Exp Date: 4/1<br>Low Mileage: No | 1/2018<br>etted<br>15/2018<br>10/2019 | VIN: TEST657<br>Plate No:<br>Title No:<br>Reg Eff Date: 5/1/2018<br>WY Intrastate: No<br>CO TK/FT Code: |          |                 |
| Jurisdiction Code Gross Vehicl                                                                                                    | e Weight CGVV                   | //Total Axles                                                                                                    | Weight                                | Apportioned Fee                                                                                         | Fee Type | Fee Type Amount |
| 48                                                                                                    | 27,216                          | 27.216                                                                                                    | Rg                                    | \$14.00                                                                                                 | 003      | \$14.00         |
| AL                                                                                                    | 60.000                          | 60.000                                                                                                    | ib                                    | \$11.02                                                                                                 | 003      | #11.02          |
| AR                                                                                                    | 60,000                          | 60.000                                                                                                    | lb                                    | \$13.00                                                                                                 | 003      | \$13.00         |
| AZ                                                                                                    | 60,000                          | 60.000                                                                                                    | 10                                    | \$34.88                                                                                                 | 003      | 134.88          |
| BC .                                                                                                    | 27,216                          | 27,216                                                                                                    | kg                                    | \$34.41                                                                                                 | 003      | \$19.19         |
|                                                                                                    |                                 |                                                                                                    |                                       |                                                                                                    | 005      | \$15.22         |
| CA                                                                                                    | 60,000                          | 60,000                                                                                                    | ID                                    | \$27.00                                                                                                 | 003      | \$27.00         |
| 00                                                                                                    | 60,000                          | 60,000                                                                                                    | lb                                    | \$1.02                                                                                                  | 003      | \$0.79          |
|                                                                                                    |                                 |                                                                                                    |                                       |                                                                                                    | 005      | \$0.05          |
|                                                                                                    |                                 |                                                                                                    |                                       |                                                                                                    | 116      | \$0.31          |
|                                                                                                    |                                 |                                                                                                    |                                       |                                                                                                    | 117      | \$0.39          |
|                                                                                                    |                                 |                                                                                                    |                                       |                                                                                                    | 119      | \$0.07          |
|                                                                                                    |                                 |                                                                                                    |                                       |                                                                                                    | 120      | \$0.03          |
|                                                                                                    |                                 |                                                                                                    |                                       |                                                                                                    | 121      | \$0.17          |
|                                                                                                    |                                 |                                                                                                    |                                       |                                                                                                    | 122      | \$0.01          |
| cr                                                                                                    | 60,000                          | 60,000                                                                                                    | 10                                    | \$18.17                                                                                                 | 003      | \$18.17         |
| DC                                                                                                    | 60,000                          | 60,000                                                                                                    | lb                                    | \$30.93                                                                                                 | 003      | \$30.93         |
| DE                                                                                                    | 60,000                          | 60,000                                                                                                    | 10                                    | \$17,48                                                                                                 | 003      | \$17.48         |
| n.                                                                                                    | 60,000                          | 60,000                                                                                                    | Ib                                    | \$15.53                                                                                                 | 003      | \$15.53         |
| GA                                                                                                    | 60,000                          | 60,000                                                                                                    | 10                                    | \$13.56                                                                                                 | 003      | \$9.75          |
|                                                                                                    |                                 |                                                                                                    |                                       |                                                                                                    | 005      | \$3.81          |
| IA                                                                                                    | 60,000                          | 60,000                                                                                                    | lb                                    | \$20.34                                                                                                 | 003      | \$20.34         |
| 10                                                                                                    | 60.000                          | 60,000                                                                                                    | ID.                                   | \$9.15                                                                                                  | 003      | \$3.74          |

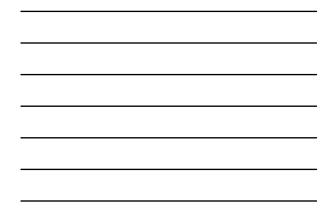

| S                                         | earc                                | h or    | n Carrie               | r Name                |  |
|-------------------------------------------|-------------------------------------|---------|------------------------|-----------------------|--|
| Adman Zre-Netting Post-Ye                 |                                     |         | Search on VIN          |                       |  |
| Carrer Name Search                        | Account                             | ney 1   | Search on Carrier Name | Put 12                |  |
| Carrier Name Summary<br>Settediction Name | Reg, Acco<br>Year Run<br>2018 Dubbe | sher No | Certier Legal Name     | Carrier Business Name |  |
| ÛÊĴÂ                                      |                                     |         |                        |                       |  |

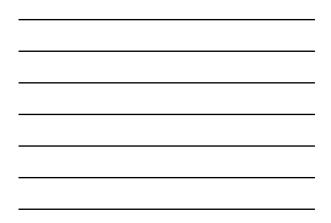

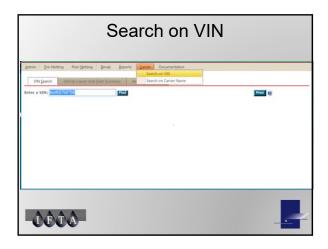

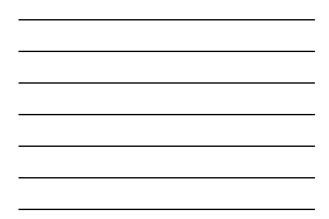

|                               | Search                                 | n on VIN                                                                |          |
|-------------------------------|----------------------------------------|-------------------------------------------------------------------------|----------|
| Admin <u>Pre-Netting</u> Post | Betting Broop Beports Carter           | locumentation                                                           |          |
| VIN Search Lonneda C          | arise Aid Seet Summary Racing Sylamati |                                                                         |          |
| Enter a VIN: United States    | Find                                   |                                                                         | Print 18 |
| VIN Summary:                  |                                        | Last many many many many                                                |          |
| VIN                           | Cartier Name                           | Registration Hodel Vehicle Vehicle Vehicle<br>Date Year Type Make Model | 1        |
|                               |                                        |                                                                         |          |
| -ÛÊĈA                         |                                        |                                                                         |          |

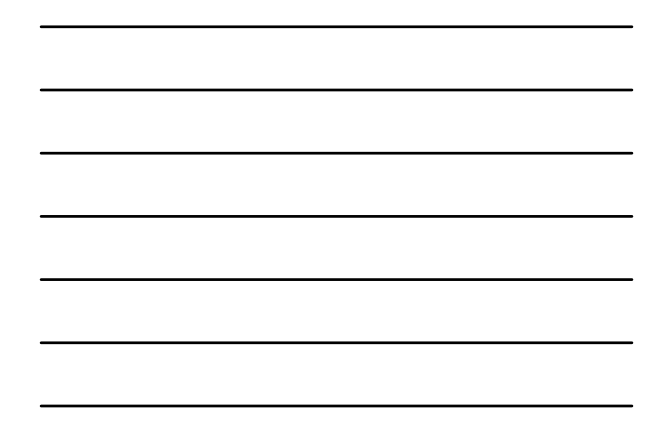

| inn gre-fætting Post-getting                                  | Recep Information<br>Carrier And Fleet                  | Documentation                                            |
|---------------------------------------------------------------|---------------------------------------------------------|----------------------------------------------------------|
| Parameters<br>Junidiction: Indiana<br>Reg. payment data From: | Recap Status<br>Recap Change Log<br>Recap Detail Report | Poreign Suradiction: Allabama •<br>Reg. Reyment Date To: |
| Optional<br>Account Number:                                   | Fleet Number:                                           | Supplement Number:                                       |
| Carcel<br>Recap Detail Report List                            |                                                         | Save                                                     |

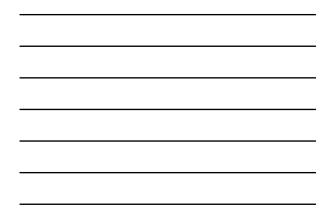

| Recap Detail Report                                    |                          |                                      |                                   |                                               |                         |                         |                               |  |  |  |  |
|--------------------------------------------------------|--------------------------|--------------------------------------|-----------------------------------|-----------------------------------------------|-------------------------|-------------------------|-------------------------------|--|--|--|--|
|                                                        | TERMATRONIA REC          | ETRATION PLAN, INC.                  |                                   |                                               |                         |                         | Page 1 o<br>3/11/2<br>1.41/14 |  |  |  |  |
| Requesting Jurisdict                                   |                          | Bate :                               | Partindiction:                    | RECAP                                         | DETAIL R                | EPORT - By I            | Date Rang                     |  |  |  |  |
| FLEET INFORMATIO                                       |                          |                                      |                                   | CARRIER INFORMATIK                            | IN                      |                         |                               |  |  |  |  |
| Registration Year:<br>Fleet Number:                    | 2009                     |                                      |                                   | Cuttier Legal Name<br>Doing Business As Name  |                         |                         |                               |  |  |  |  |
| Supplement Number:<br>Reg Payment Date:                | 0014<br>02/05/2010       | Supplement Type:<br>Foreign Fee Paid | AF<br>\$13.00                     | Street Address                                |                         |                         |                               |  |  |  |  |
| Recep Status Date:                                     | 03/15/2010               | Recep Status                         | Netted                            | Mailing Address                               |                         |                         |                               |  |  |  |  |
| Type of Operation:<br>Check Fund Trans#                | P                        |                                      |                                   | County.                                       |                         |                         |                               |  |  |  |  |
| Fee Currency Type:<br>Miles Kilometers<br>Total Miles: | CN<br>Kilometer<br>3,596 |                                      |                                   | Plane Number<br>USDOT Number<br>Tax ID Number | () •                    |                         |                               |  |  |  |  |
|                                                        |                          | Márs                                 | Estimate Artual<br>Mile Indicator | 2nd Year<br>Mile Indicator                    | Apportion<br>Processage | Cunadian<br>Auth Namber | 55RS<br>Number                |  |  |  |  |
| Amindaction                                            |                          |                                      |                                   |                                               |                         |                         |                               |  |  |  |  |

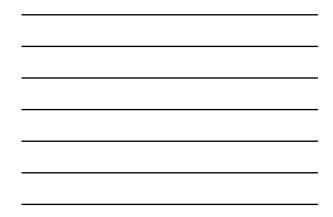

| Recap Detail Report                                 |                                  |                         |                                                      |                           |                                     |             |                                  |  |  |  |  |
|-----------------------------------------------------|----------------------------------|-------------------------|------------------------------------------------------|---------------------------|-------------------------------------|-------------|----------------------------------|--|--|--|--|
|                                                     |                                  |                         |                                                      |                           |                                     |             | Pape 6 of<br>3 13 20<br>1 41 142 |  |  |  |  |
|                                                     |                                  |                         |                                                      | RECAPI                    | DETAIL REPORT                       | Г - Ву D    | ate Range                        |  |  |  |  |
| Requesting Jurisdicti                               | HRI .                            | Bate Je                 | arisdiction:                                         |                           |                                     | 11.1.1      |                                  |  |  |  |  |
| IRP ACCOUNT NUM                                     | BER:                             |                         |                                                      |                           |                                     |             |                                  |  |  |  |  |
| VEHICLE INFORMAT                                    | non                              |                         |                                                      |                           |                                     |             |                                  |  |  |  |  |
| VIN<br>Vehicle Make<br>Reg Expiration Date:         | XXXXXXXXX<br>Kegwo<br>03-71-7010 |                         | Title Number<br>Vehicle Model<br>Reg Effective Date  | 03/13/2010                | Model Year                          | 2667        |                                  |  |  |  |  |
| Number of Months<br>Plate Number<br>New Used        | 1<br>X0000000                    |                         | Furt Registered<br>Detai Number<br>Co Low Milage     | No                        | Cab Card Number<br>WY Introduce Ope | No          |                                  |  |  |  |  |
| Leased Vehicle:<br>Vehicle Type                     | No<br>TT                         |                         | Leased Date<br>Pulling Trailer                       | Yes                       | Fuel Type<br>Home Power             | Devel       |                                  |  |  |  |  |
| Unladen Weight<br>Equipment Number<br>Purchase Date | 24,767.00<br>01/06/2007          |                         | Number of Asles.<br>Vehicle Status<br>Purchase Price | 3<br>\$158,841.00         | Factory Price                       | 5158,84     | 1.00                             |  |  |  |  |
| Ovuer                                               |                                  |                         |                                                      |                           | Total Fee Amount                    | \$1.54      |                                  |  |  |  |  |
| Foreign<br>Autodiction                              |                                  | Gross<br>Velacie Weight | Combined Gross<br>Velacle Weight                     | Amindiction<br>Tee Aminat | Total<br>Fee Type Assount           | Fee<br>Type | Fee Type<br>Ameriant             |  |  |  |  |
| Requesting Jurisdiction                             |                                  | 49,000                  | 49,000                                               | \$1.54                    | \$1.54                              | 003         | \$1.00                           |  |  |  |  |

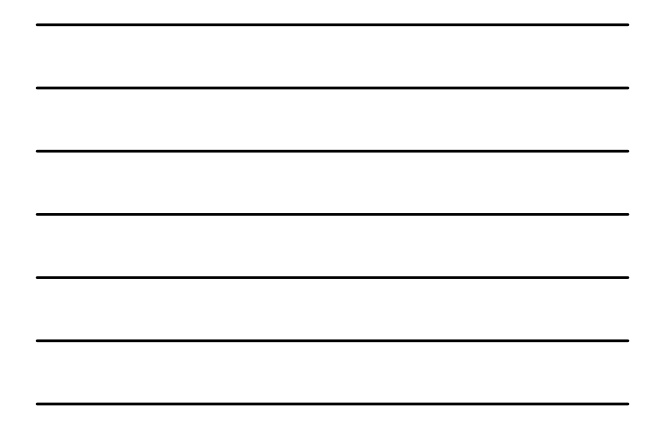

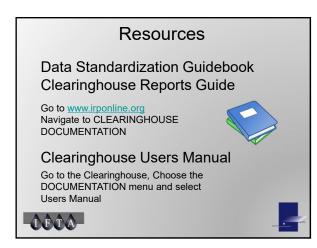

### Contributions By -

IRP Clearinghouse Best Practices Working Group - Audit

Jessica Moore (AR) Aimee Penner-Mayoh (SK) Richard Wagner (NV)

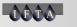

### Contact

Contact Robin Murphy at <u>murphy@irpinc.org</u> for questions and to schedule an individual or group session.

## ÛÊĈA-